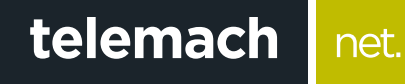

## KAKO DA POVEŽEM MODEM?

## Ubee Premium Gateway

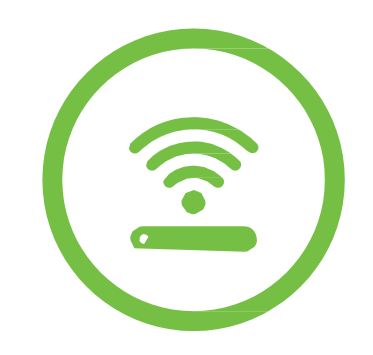

net.

Ubee gateway je moderan modem visokih performansi koji ti omogućava brz kablovski internet, WiFi konekciju preko dvije frekvencije (2.4GHz i 5GHz), UniFi AP, rutovanje internet saobraćaja kao i dvije telefonske linije.

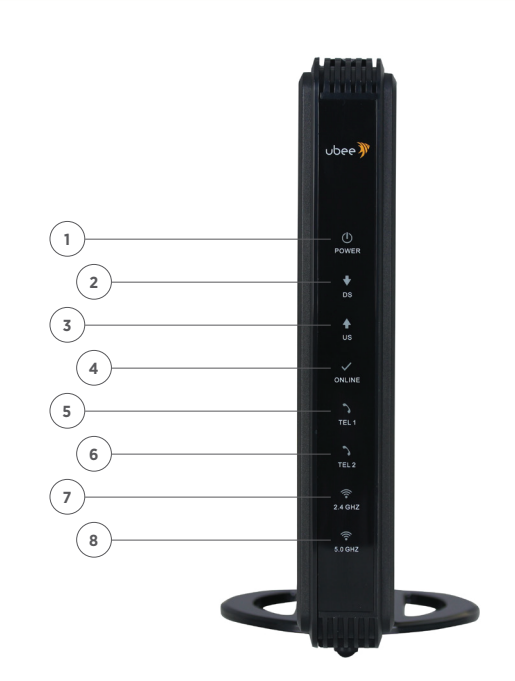

## **Lampice na Ubee EVW327**

- **1. POWER**: napajanje modema, svijetli konstantno
- **2. DS** (downstream): modem dobija informacije sa mreže, treperi kada modem ostvaruje internet protok
- **3. US** (upstream): modem šalje informacije ka mreži, treperi kada modem ostvaruje internet protok
- **4. ONLINE**: modem je registrovan na mreži i operativan, treperi kada je modem u procesu registracije
- **5. TEL1**: svijetli kada postoji prva telefonska linija, u toku razgovora treperi
- **6. TEL2**: svijetli kada postoji druga telefonska linija, u toku razgovora treperi
- **7. 2.4 GHZ**: modem emituje WiFi na radio frekvenciji 2.4 GHz
- **8. 5 GHZ**: modem emituje WiFi na radio frekvenciji 5 GHz

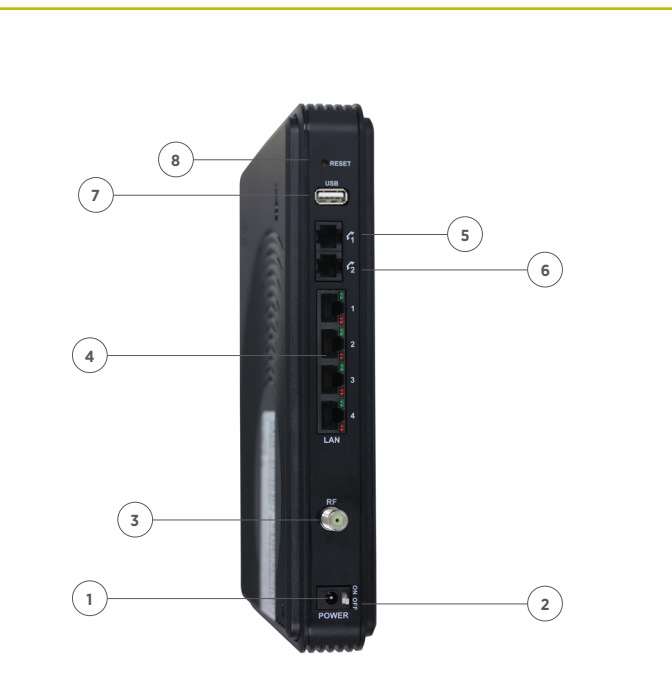

## **Zadnja strana Ubee EVW327**

- **1. POWER**: priključak za strujni adapter
- **2. ON/OFF**: modem ima/nema napajanje
- **3. RF**: priključak za strujni adapter
- **4. UTP** portovi 1 do 4: portovi 1 i 2 se koriste za povezivanje računara i druge mrežne opreme. Portovi 3 i 4 služe za povezivanje D3 digitalnog prijemnika na modem (PDS2100)
- **5. TEL1**: svijetli kada postoji prva telefonska linija, u toku razgovora treperi
- **6. TEL2**: svijetli kada postoji druga telefonska linija, u toku razgovora treperi
- **7. USB**: povezivanje eksternog hard diska na modem
- **8. RESET**: restart modema kratkim pritiskom (2-3 sekunde), dok se dužim pritiskom (10 sekundi) modem vraća na početna podešavanja